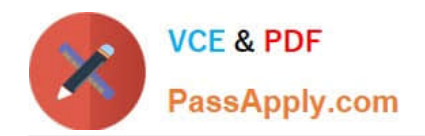

# **FORTISANDBOXQ&As**

FortiSandbox 2.0.3 Specialist

## **Pass Fortinet FORTISANDBOX Exam with 100% Guarantee**

Free Download Real Questions & Answers **PDF** and **VCE** file from:

**https://www.passapply.com/fortisandbox.html**

### 100% Passing Guarantee 100% Money Back Assurance

Following Questions and Answers are all new published by Fortinet Official Exam Center

**63 Instant Download After Purchase** 

- **@ 100% Money Back Guarantee**
- 365 Days Free Update
- 800,000+ Satisfied Customers

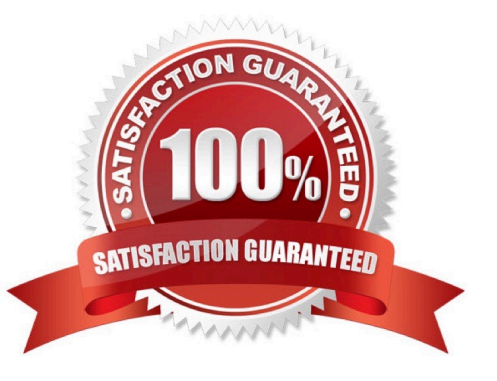

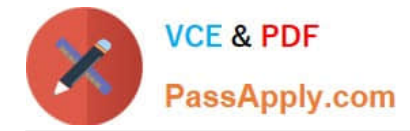

#### **QUESTION 1**

Which FortiGate process sends files to FortiSandbox for inspection?

- A. scanunit
- B. fortisandboxd
- C. miglogd
- D. quarantine

Correct Answer: A

#### **QUESTION 2**

Which protocols can FortiSandbox use to connect to a network file share? (Choose two.)

- A. FTP
- B. HTTP
- C. NFSv2
- D. CIFS

Correct Answer: AB

#### **QUESTION 3**

When does a FortiSandbox categorize a file as suspicious?

- A. When the file is detected as known greyware
- B. When the file matches an antivirus signature that might detect false positives
- C. When the file matches a signature in the extended antivirus database
- D. When the file is not detected as a known malware, but it has some of the same behaviors as malware

Correct Answer: D

#### **QUESTION 4**

Which browser is installed in the Windows 7 x86 VM image?

- A. Internet Explorer 9
- B. Firefox

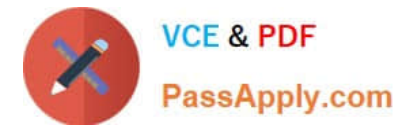

- C. Google Chrome
- D. Internet Explorer 10

Correct Answer: A

#### **QUESTION 5**

You can configure FortiGate and FortiMail to send potentially malicious files to FortiSandbox. Which file types are considered to be potentially malicious? (Choose three.)

- A. JPEG images
- B. Rich text format (RTF)
- C. Adobe PDF
- D. Adobe Flash
- E. Microsoft PowerPoint
- Correct Answer: CDE

[FORTISANDBOX PDF](https://www.passapply.com/fortisandbox.html) **[Dumps](https://www.passapply.com/fortisandbox.html)** 

[FORTISANDBOX VCE](https://www.passapply.com/fortisandbox.html) **[Dumps](https://www.passapply.com/fortisandbox.html)** 

[FORTISANDBOX Practice](https://www.passapply.com/fortisandbox.html) **[Test](https://www.passapply.com/fortisandbox.html)**